## Theta Xi Fraternity

# BLUEPRINTS

Chapter Self-Evaluation & Goal Setting Made Easy

#### **Introduction**

BLUEPRINTS is designed to help chapter leaders:

- Evaluate their chapter's operations
- Use this evaluation to set goals for the coming academic term or year
- Provide helpful information to improve their operations

#### Make it Easy!

BLUEPRINTS makes improving chapter operations easy.

Using BLUEPRINTS, your chapter can improve all or selected areas of operations. Each of the goals in BLUEPRINTS is specifically designed to provide best practices based on Theta Xi's most successful chapters. Chapters that implement the suggestions in BLUEPRINTS will operate more efficiently. Thus, members have more fun and are more successful!

#### Focus On A Unit

BLUEPRINTS enables your chapter to select certain areas of operations and focus on improving them. The nine units coincide with the nine Standards of Operations from the Annual report. The categories of operations your chapter can focus on are:

- 1. Ritual
- 2. Recruitment
- 3. Membership Education
- 4. Scholarship
- 5. Finances
- 6. Chapter Operations
- 7. Campus & Community Relations
- 8. Housing
- 9. Alumni

Select the unit or units you want to focus on for the upcoming semester or year. Then, go through the list of best practices and select the tasks you want to work on (see "How To Use BLUEPRINTS" below).

*REMEMBER:* You don't have to focus on *everything* all at once. Instead, select one operations category and focus on it.

### How To Use BLUEPRINTS

Each category is broken into five sections as seen below.

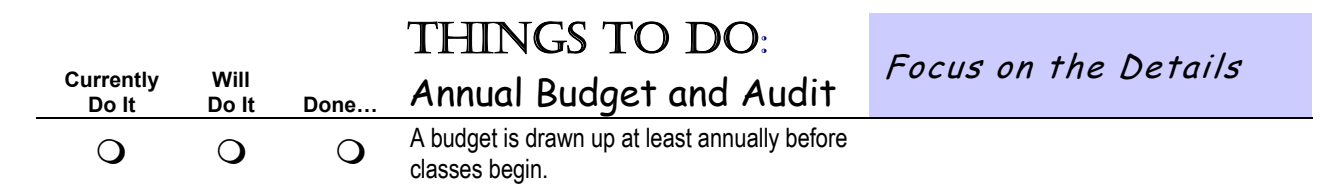

The first three sections are check boxes, which can be used by the chapter to illustrate practices already in use, practices to implement, and practices that have been implemented. As you read through the list of practices, mark the activities your chapter currently does in the first box. If you come across a practice that you believe would be beneficial for your chapter, mark the second box. You have just established a goal! Last, at the end of the term or the beginning of the following term, review the section and see which of goals you wanted to accomplish have been accomplish. Mark those accomplishments in the third box.

The fourth section (titled Things To Do") lists the recommended best practice in short form. To provide more detail regarding the best practice, the fifth section (titled "Focus on the Details") provides a more in depth discussion of the recommended practices in that particular category.

It's as easy as that!